## Adobe Photoshop 2021 (Version 22.2) Activation Code Keygen For (LifeTime) [Mac/Win] [32|64bit] {{ Latest }} 2022

Cracking Adobe Photoshop is not as straightforward as installing it. It requires a few steps to bypass the security measures that are in place. First, you must obtain a cracked version of the software from a trusted source. Once you have downloaded the cracked version, you must disable all security measures, such as antivirus and firewall protection. Installing Adobe Photoshop is relatively easy and can be done in a few simple steps, including a few others that some sites that sell the software do not provide. First, go to Adobe's website and select the version of Photoshop that you want to install. Once you have the download, open the file and follow the on-screen instructions. Once the installation is complete, you need to crack Adobe Photoshop. To do this, you need to download a crack for the version of Photoshop that you want to use. Once you have the crack, open the file and follow the on-screen instructions to apply the crack. After the crack is applied, you can start using Adobe Photoshop. Be sure to back up your files since cracking software can be risky. With these simple steps, you can install and crack Adobe Photoshop.

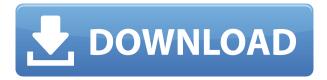

Photoshop is a photo editing program, and is very capable. One of the things that sets Photoshop apart from many photo editing programs is the depth of the features. It's very easy to gain a lot of knowledge about the program, whereas many photo editing programs are quite novice friendly. I try to stay away from programs that are too easy to learn, but have little power. Photoshop, however, is not only easy to learn, but it's truly powerful. Want to know your mental Photoshop skills? Take the Skill Check available on Apple's App Store. It's a fun parody of some of the most common Photoshop critique questions. Even if you don't want to test your knowledge, it's good for a laugh at the end of a long day. Photoshop's Collection panel, new in version 2023, organizes your files, fonts, and more into seven categories. You can add subcategories for your tools and actions (such as Base, Button, and Mask). New options have been added to the Preferences dialog box, which also now lets you preview an image while it's open. You can now find the preferences setting under the Photoshop Extended > Apps & Preferences menu option: On the menu bar, click Window > Preferences. Then, in the panel on the right, navigate to the Photoshop > General > Appearance tab. Adobe said that Lightroom CC, which was previously available only through the Creative Cloud subscription, has been rewritten and reconstructed from the ground up. The latest generation of the program now has a new interface, a new way of viewing work, new features like HTML5 editing and support for realtime previews. Lightroom CC also offers the option to export your images using a variety of formats, including JPEG, PNG, TIFF and GIF.

## Adobe Photoshop 2021 (Version 22.2) Download Torrent Keygen Full Version 2022

The most powerful editing features in Photoshop Camera include the ability to add text, add images, apply masking, and more. For example: you can add text in a special way that doesn't require you to add any fonts or typewriter style text. Simply tap the canvas to apply and edit the text, edit the color, and specify the text to appear. Combine the text with the B&W filter to add depth to your pictures. The idea of running software as complex as Photoshop directly in the browser would have been hard to imagine just a few years ago. However, by using various new web technologies, Adobe has now brought a public beta of Photoshop to the web.Oct 26, 2021 — Updated May 12, 2022 *Thomas Nattestad* Twitter *Nabeel Al-Shamma* GitHub On this page

Why Photoshop came to the web How Photoshop came to the web WebAssembly porting with Emscripten WebAssembly debugging High performance storage P3 color space for canvas Web Components and Lit Service worker caching with Workbox What's next for Adobe on the web

Over the last three years, Chrome has been working to empower web applications that want to push the boundaries of what's possible in the browser. One such web application has been Photoshop. The idea of running software as complex as Photoshop directly in the browser would have been hard to imagine just a few years ago. However, by using various new web technologies, Adobe has now brought a public beta of Photoshop to the web. (If you prefer watching over reading, this article is also available as a video.) e3d0a04c9c

## Adobe Photoshop 2021 (Version 22.2) Download free Crack {{ latest updaTe }} 2023

Are you a graphic designer, web designer, online store owner or another kind of professional? **Adoptivo**, with its extensive library of graphic elements and ready-to-use design assets, will save you a lot of time. The aspirational concept of Adoptivo is to transform illustrators, graphic designers, web designers and designers and other professionals world-wide into professional digital artists. Ultimately, Photoshop is a brand that has spent years building a reputation for delivering uncompromising photo editing powers for professional photographers. It's a business that results in revolutionary software that has affected the design industry. That's why the release of any features in Photoshop is a major event for the company. Similarly, Adobe has also spent years building a special team of experts who work on the Photoshop Elements project. That is why there's got so much to look forward to for a new year of software innovations. With the help of Adobe's team of training and support, you can learn how to use the most powerful vector graphics tool to make your work even better. Adobe Photoshop Elements incorporates many of the most popular design tools found in professional design programs. It comes with a large library of clip art and templates for creating web page graphics, and a selection of ready-to-use and customizable vector illustrations. The program also includes powerful photo editing tools, drawing and sketching tools, ideal for making documents, logos, points of interest, web graphics, and more.

photoshop adobe free download full version photoshop adobe free download for pc adobe photoshop c6 free download for pc adobe photoshop cs5 free download for pc photoshop 2020 dds plugin download photoshop cs6 dds plugin download photoshop cs2 dds plugin download adobe photoshop 7.0 free download for windows 7 32 bit free download adobe photoshop 5.5 free download full version 5 e shram card single click photoshop action download free

Photoshop CC will also bring new features to the panels. One of the biggest is the new Layer Panel, which allows you to control the painting properties of a layer, so that each layer can be a different color, different opacity, or with the new copies-paste feature, even a mixed up color, whatever you want. A new tool that Adobe just announced is the Content-Aware Mask feature, which allows Photoshop users to correct and adjust any mixture of background and foreground in a photo, fix blurs and imperfections, remove unwanted objects from photos, make selections more accurate, and even replace a missing object in a shot. This feature is also available as a plug-in for Photoshop Extended users. The biggest feature of the latest Photoshop is the new content-aware fill, which enables users to quickly remove objects and the background from a photo, and replace it with anything else in a new photo. There are so many powerful and innovative features added to Photoshop to ensure that you are the one doing the work and not a child or a monkey. Also, in recent updates, Photoshop now offers people with accessibility needs the option to bring attention and beauty to everything there is. And if you really want more, you can easily pick up a post-work certification in video editing and media editing from Creative Cloud. Other features like content aware scaling, texture painting, the new rulers, Negative brushes, and the new Photoshop videos now make this the best software to edit and create photos and videos any photographers or want to try. As this is an amazing tool to edit and make photos beautiful, why don't you get one? It is one of the most powerful and most used content creation tools on the internet, so why not give it a shot? So

get started with the app now and start bringing out those original and best ideas.

When you start Photoshop for the first time, you'll be prompted to select a destination on your computer. It is always advisable to save your work as a PSD document, a layered XML file (.psd), or a non-layer based file (.psb). After creating a new document, you can configure the options in the Photoshop interface, to work with layers, adjustment layers, custom paths, and more. However, Photoshop doesn't start working from the moment you open it for the first time! You must understand the operations you are about to try and perform. By reading this book, you will learn how to use each of these functions: You can also download some small versions of Photoshop in Windows as well as Mac to try each function from online. This book will also help you in creating and using the bundled shortcut for the tools: You will also be able to open a variety of other documents using your toolbox of shortcuts, including.png,.jpg, and.gif files. Other than these brushes, you can use the Brush Preset system, layer options, and layer styles to apply different effects to your images. To help you work faster and to avoid errors whenever you are working on these files, the book will guide you in using the Photoshop shortcuts mentioned above, as well as some of the special tools that are also available in this software. You will also find out how to use some of the sequences, smart tools, and sample images included in this book to ensure that you save plenty of time and avoid errors as you work.

https://zeno.fm/radio/oxygen-forensic-suite-2014-keygen-crack

https://zeno.fm/radio/new-solucionario-de-transferencia-de-calor-jose-manrique

https://zeno.fm/radio/solution-set-theory-charles-pinter-zip-hit

https://zeno.fm/radio/buku-matematika-kelas-6-pdf

https://zeno.fm/radio/optisystem-11-crack

https://zeno.fm/radio/shape-collage-pro-3-1-license-key-crack

https://zeno.fm/radio/hack-windows-genuine-advantage-validation-crack-v1-7-69-2

https://zeno.fm/radio/nero-8-3-6-0-full-crbt-keygen

https://zeno.fm/radio/nuance-pdf-converter-professional-70-with-crack

https://zeno.fm/radio/geostatistics-gs-90-crack

https://zeno.fm/radio/photoinstrument-7-6-build-928-portable-serial-key-keygen

https://zeno.fm/radio/business-law-by-mc-kuchhal-pdf-free-download

https://zeno.fm/radio/flexisign-pro-8-1-v1-crack-rar

https://zeno.fm/radio/vw-code-calculator-v1-0-1

Adobe gives a number of ways to build your most complex product designs. Beginning with workflow, you'll learn how to create a layout that's easy to maintain and that works for you. Using Adobe XD, you'll learn how to design mockups, build a review board, and check for alignment and consistency. For the final portion of this guide, you'll learn how to build your 3D product design using Adobe Dimension. You'll walk through step-by-step instruction, understanding the tools that have been designed for designers who create apps, games, and websites. Adobe Photoshop is undoubtedly one of the most popular and useful programs globally. Adobe Photoshop is an extremely versatile digital photo and graphic editor, applications that are used to create final images and graphics for commercial and personal use. Most photographers and graphic designers use Photoshop. In this chapter, we'll look at some of the new features and tools you can use before designing your next project. For example, you'll learn about a tool that allows you to simulate a pencil drawing and how you can create vector effects with Adobe Fireworks. There are two main versions of Photoshop. The latest version, released in October 2014, is CC. It is included with the

Creative Cloud, not sold separately. The second version of Photoshop is Photoshop Elements, which is sold by Adobe for less than \$100. The Photoshop Elements app revolves around the idea of making editing simple, quick and fun as possible. Using tools developed by a small team of artists and designers, you can create distinctive images using your own photos or mix images and text in a straightforward way. Photoshop Elements have some of the most popular features such as layers, improved drawing tools and layers, making it an excellent all-around design tool.

https://entrelink.hk/interview/photoshop-2021-download-with-activation-code-serial-number-full-torrent-x32-64-2023/

http://www.milanomia2.com/wp-content/uploads/2023/01/delimar.pdf

https://explorerea.com/wp-content/uploads/2023/01/Free\_Download\_Photoshop\_Cc\_2020\_Full\_Version\_Free.pdf

https://thecryptobee.com/photoshop-portugues-download-gratis-link/

https://lecapmag.com/wp-content/uploads/2023/01/Photoshop 2021 Version 223.pdf

https://interiorideas.org/how-to-download-adobe-photoshop-using-utorrent-work/

 $\underline{https://earthocean and airtravel.com/2023/01/02/photoshop-software-free-download-for-pc-windows-1} \\ \underline{0-upd/}$ 

https://breathelifebr.org/wp-content/uploads/2023/01/garpass.pdf

 $\frac{https://www.handmademarket.de/wp-content/uploads/2023/01/Photoshop-CC-Licence-Key-Windows-1011-Hot-2023.pdf}{}$ 

 $\frac{https://lacasaalta.com/634b4b353b5f0b78aa19a3b5701ca6d15c9532815f8ade4ae68c84f8e45bbeb7postname634b4b353b5f0b78aa19a3b5701ca6d15c9532815f8ade4ae68c84f8e45bbeb7/$ 

http://crossroads-bv.nl/?p=13902

https://boucanier.ca/wp-content/uploads/2023/01/rangflo.pdf

http://www.abc-skincare.com/download-adobe-photoshop-cs6-apk-repack/

https://www.immateriellkulturarv.no/photoshop-shapes-free-download-cs6-new/

 $\frac{https://koi-rausch-shop.de/wp-content/uploads/Photoshop-2021-Version-2211-Download-With-Keygen-X64-Hot-2023.pdf}{\frac{https://koi-rausch-shop.de/wp-content/uploads/Photoshop-2021-Version-2211-Download-With-Keygen-X64-Hot-2023.pdf}{\frac{https://koi-rausch-shop.de/wp-content/uploads/Photoshop-2021-Version-2211-Download-With-Keygen-X64-Hot-2023.pdf}{\frac{https://koi-rausch-shop.de/wp-content/uploads/Photoshop-2021-Version-2211-Download-With-Keygen-X64-Hot-2023.pdf}{\frac{https://koi-rausch-shop.de/wp-content/uploads/Photoshop-2021-Version-2211-Download-With-Keygen-X64-Hot-2023.pdf}{\frac{https://koi-rausch-shop.de/wp-content/uploads/Photoshop-2021-Version-2211-Download-With-Keygen-X64-Hot-2023.pdf}{\frac{https://koi-rausch-shop-2021-Version-2211-Download-With-Keygen-X64-Hot-2023.pdf}{\frac{https://koi-rausch-shop-2021-Version-2211-Download-With-Keygen-X64-Hot-2023.pdf}{\frac{https://koi-rausch-shop-2021-Version-2211-Download-With-Keygen-X64-Hot-2023.pdf}{\frac{https://koi-rausch-shop-2021-Version-2211-Download-With-Keygen-X64-Hot-2023.pdf}{\frac{https://koi-rausch-shop-2021-Version-2211-Download-With-Keygen-X64-Hot-2023.pdf}{\frac{https://koi-rausch-shop-2021-Version-2211-Download-With-Keygen-X64-Hot-2023.pdf}{\frac{https://koi-rausch-shop-2021-Version-2211-Download-With-Keygen-X64-Hot-2023.pdf}{\frac{https://koi-rausch-shop-2021-Version-2211-Download-With-Keygen-X64-Hot-2023.pdf}{\frac{https://koi-rausch-shop-2021-Version-2211-Download-With-Keygen-X64-Hot-2023-Noi-rausch-shop-2021-Version-2211-Download-With-Keygen-X64-Hot-2023-Noi-rausch-shop-2021-Version-2211-Noi-rausch-shop-2211-Noi-rausch-shop-2211-Noi-ra$ 

https://azizeshop.com/wp-content/uploads/2023/01/delewey.pdf

 $\underline{https://warshah.org/wp-content/uploads/2023/01/Photoshop-2022-Version-232-Activation-With-Product-Key-For-PC-NEw-2023.pdf}$ 

https://www.simonpeter-hidroponik.com/wp-content/uploads/2023/01/wanysib.pdf

https://www.infoslovakia.sk/wp-content/uploads/2023/01/Adobe-Photoshop-2021-Version-2211-Download-free-Keygen-Full-Version-LifeTime-Activation-C.pdf

https://beachvisitorguide.com/wp-content/uploads/2023/01/briager.pdf

http://leasevoordeel.be/wp-content/uploads/2023/01/paukan.pdf

https://crazy.ro/photoshop-cc-2018-version-19-with-registration-code-licence-key-for-windows-latest-version-2022/

http://medlifecareer.com/?p=25628

Version-20-Product-Key-For-Windows-lifetimE-patch-.pdf

 $\frac{https://www.webcard.irish/download-photoshop-cs4-with-license-key-product-key-full-for-mac-and-windows-x32-64-updated-2022/$ 

https://9dos8.com/wp-content/uploads/melvkrys.pdf

http://hirupmotekar.com/wp-content/uploads/Free-Download-Layer-Styles-For-Photoshop-HOT.pdf

https://jasaborsumurjakarta.com/wp-content/uploads/2023/01/herger.pdf

https://allsportlms.com/wp-content/uploads/2023/01/mariyal.pdf

https://slitetitle.com/wp-content/uploads/2023/01/Free-Download-Photoshop-For-Pc-Full-Version-High-Quality.pdf

https://xtc-hair.com/photoshop-free-download-for-windows-10-bagas31- top /

http://tourntravelplanner.com/adobe-photoshop-cs6-portable-download-blogspot-link/

 $\underline{https://f3holycity.com/wp\text{-}content/uploads/2023/01/gaycha.pdf}$ 

http://efekt-metal.pl/?p=1

 $\underline{https://teenmemorywall.com/adobe-photoshop-2022-version-23-4-1-download-free-with-serial-key-serial-key-serial-key-32-64-2022/$ 

https://instafede.com/wp-content/uploads/2023/01/carhaml.pdf

 $\frac{https://arlingtonliquorpackagestore.com/download-adobe-photoshop-2022-version-23-0-2-with-keyge}{n-activation-code-for-mac-and-windows-2022/}$ 

The new features include support for RGBE (red, green, blue, intensity, and exposure) and CMYK (cyan, magenta, yellow, key, intensity, and black) channels for available printing options; a new Eraser tool that includes new controls like Size, Locale, Timing, and Speed that help to more precisely map out the area to be removed; and brushes that can be used on a layer to create interesting effects like sculpting or glazing. There are also two new collaborative tools, Content-Aware Fill and Content Aware Move. Content-Aware Fill adds the ability for Photoshop to fill in missing or incorrect pixels in the image, and Content Aware Move will intelligently reposition objects in a photo, such as text, people, and objects, to fit into a photo composition area and make them perfectly aligned. Adobe first previewed these technologies at its 2014 annual MAX Conference in Las Vegas in June. Apart from new features, the application was redesigned to provide a more intuitive workflow and generate consistent results across all platforms. The global team of product developers is actively testing the changes in the upcoming CS6 release for their respective countries. These changes will be incorporated in the final release of the Creative Suite 6. Take a look at the following Techniques that will help you fix your image editing issues and improve your work. To learn how to create a sketch Photoshop effect, change eye color in Photoshop, remove a person from a photo, and more, visit our other Creative Suite 6 Tips Videos.